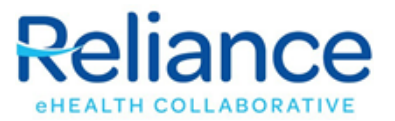

## **Add or Remove User Request Form**

**Directions:** Please complete this form to notify the Reliance eHealth Collaborative of user(s) who are joining or leaving the practice. Reliance staff will contact you when the change has been completed. Submit your form to helpdesk@reliancehie.org

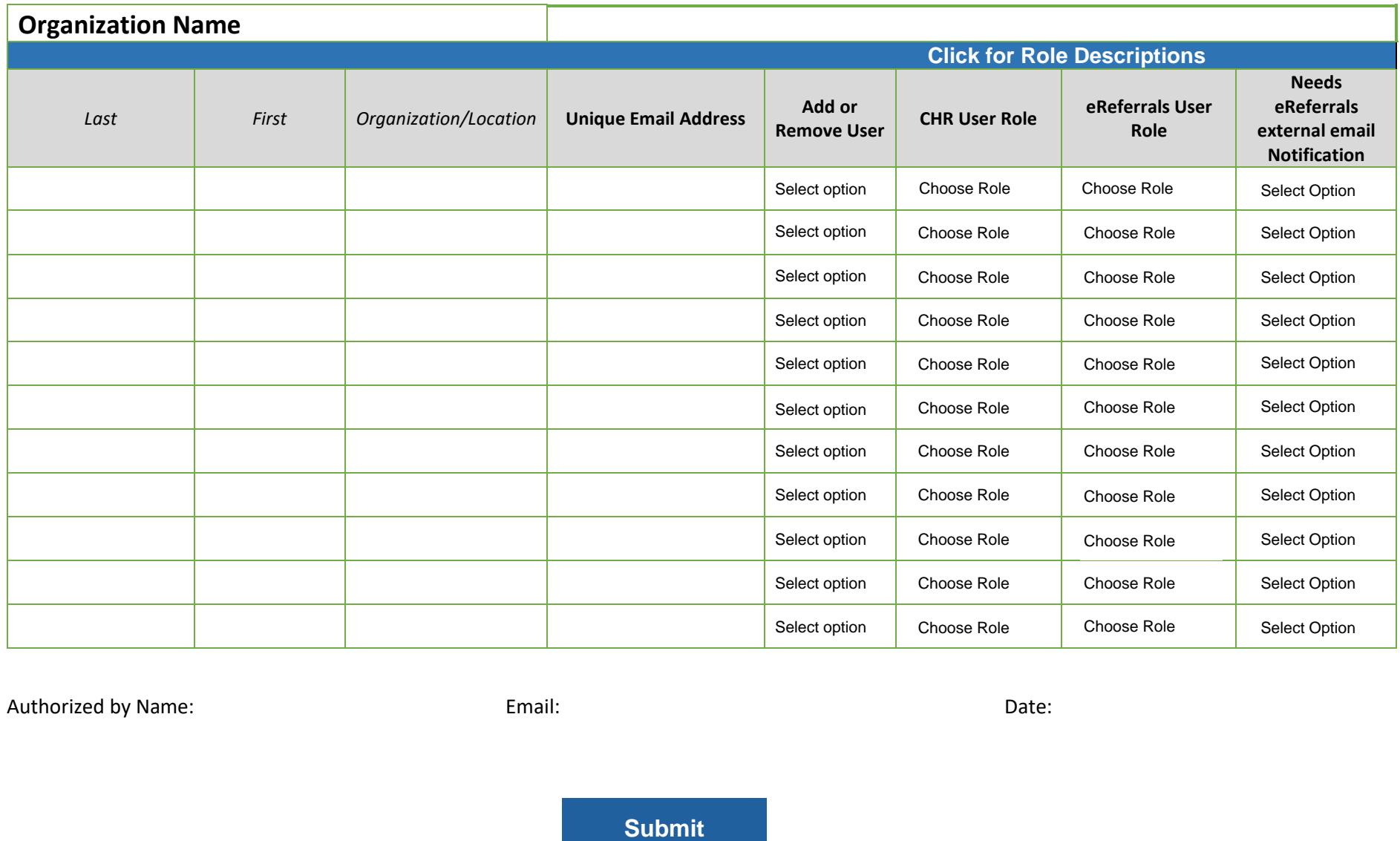

Authorized by Name: Camera Controller Email: Camera Controller Email: Date: Date: Date:

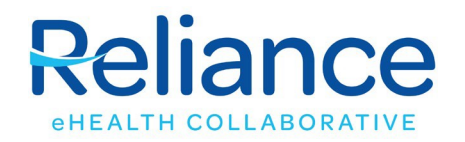

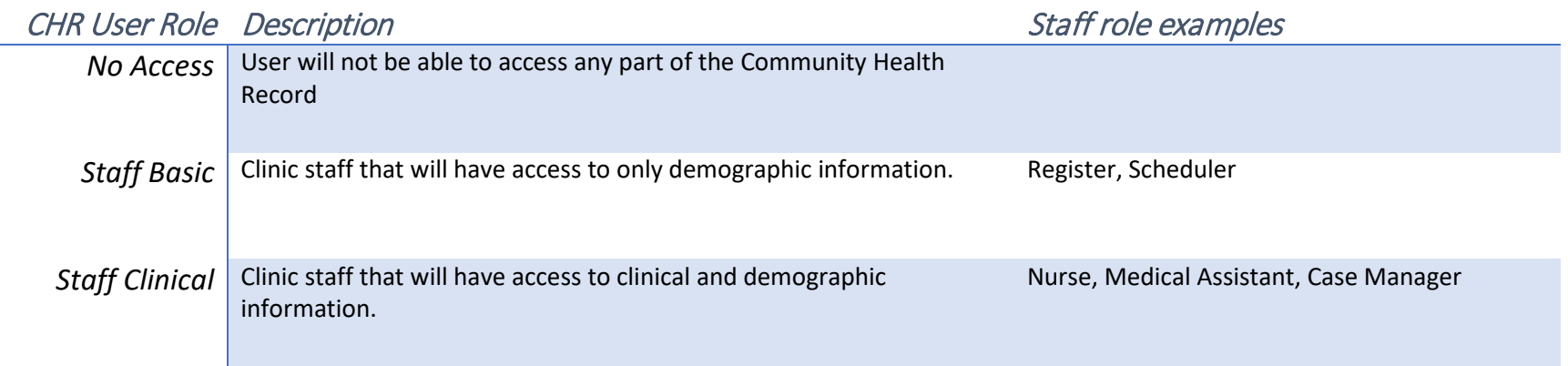

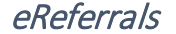

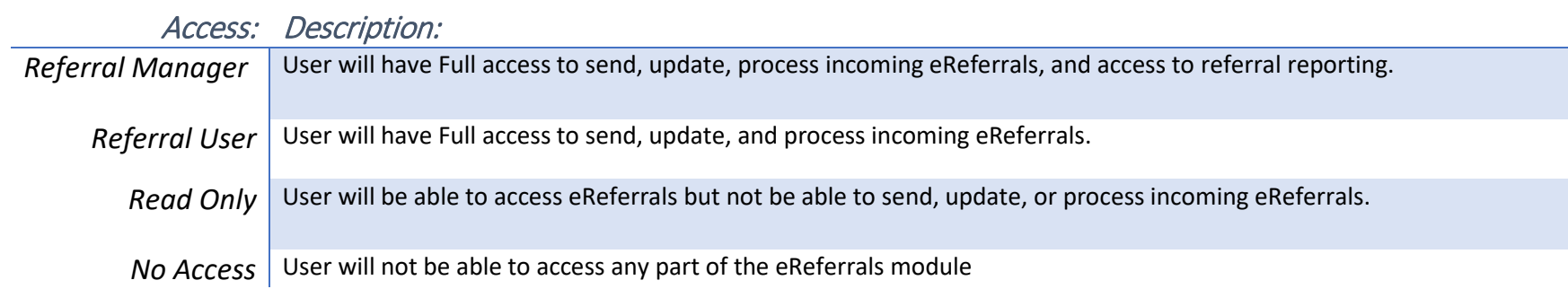